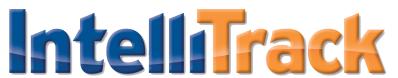

Collect. Track. Manage.

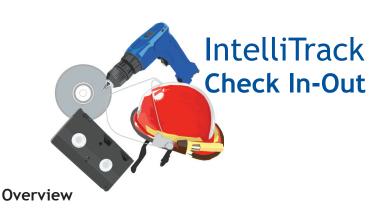

The IntelliTrack Check In-Out Software is designed to be used with portable or fixed station barcode readers to provide a complete turnkey solution to manage your inventory. Check In-Out functions are available to handle everything from routine physical inventories to managing a perpetual inventory and tracking items checked out to employees and/or customers. The Check In-Out module is written in Microsoft® Access and includes the source code should you want to customize the Check In-Out system for your specific needs.

The IntelliTrack Check In-Out portable software enables the portable barcode reader to collect inventory data automatically. It provides for the collection and storage of user ID, both consumable and checkout items, locations, and quantities, all with the accuracy, speed and simplicity of barcodes. The IntelliTrack software includes a ready to run, PC-compatible SQL Express data engine to manage all of your inventory data. IntelliTrack includes standard reports, queries, and barcode label printing capabilities.

All IntelliTrack products allow concurrent connections meaning, the application can be installed and run on unlimited workstations. The number of workstation licenses purchased limits how many users can be on the system at one time.

#### Check In-Out is wireless ready

RF (Wi-Fi) capability comes with every copy of full version DMS software for real time tracking. To utilize wireless features in Intelli-Track DMS software your portable data collection terminal (PDT), PDA, or handheld computer must have a line-mode capable Telnet client, such as Wavelink, Softogo, or Intermec TE2000. A Telnet client provides terminal emulation allowing your wireless IntelliTrack application to connect to a handheld computer running Windows® CE and Windows Mobile.

#### **Barcode Printing**

Integrated barcode printing allows you to label your inventory and locations quickly and easily based on the data contained in your IntelliTrack application. Portable data terminal support and barcode labels maximize data accuracy and efficiency when collecting inventory information.

Visit the hardware support matrix at www.intellitrack.net for the latest list of certified mobile computers.

## **System Requirements**

| Component            | Requirement                                                                                                    |
|----------------------|----------------------------------------------------------------------------------------------------|
| Computer & Processor | 2.0 GHz Minimum                                                                                                    |
| Memory               | 512 MB RAM, 1 GB or higher if running SQL and IntelliTrack software on same computer                                                                                                    |
| Hard Disk            | At least 3 GB or higher free disk space available                                                                                                    |
| Drive                | CD-ROM or DVD drive                                                                                                    |
| Display              | 1024x768 or higher resolution monitor                                                                                                    |
| Operating System     | • 32-bit: Microsoft Windows<br>XP Professional SP 2 or higher, Windows Server 2003 SP<br>2 or higher, Windows Server<br>2003 R2<br>• 32-bit & 64-bit: Windows<br>Vista Home Premium, Vista<br>Business, Vista Ultimate,<br>Windows 7 Home Premium,<br>Windows 7 Professional,<br>Windows 7 Ultimate,<br>Windows Server 2008<br>• 64-bit: Windows Server<br>2008 R2 SP 1 |
| Batch Mode           | <ul> <li>Internet Information</li> <li>Services (IIS)</li> <li>Microsoft Active Sync 4.5</li> <li>on Windows XP, Windows</li> <li>2003 Server</li> <li>Mobile Device Center on</li> <li>Windows Vista, Windows 7,</li> <li>and Windows Server 2008</li> <li>Active network card</li> </ul>                                                                              |
| Other                | SQL 2005, SQL 2005 Express,<br>SQL 2008, SQL 2008 Express<br>With full Microsoft Access:<br>2007: Office Suite SP 2<br>2010: 32-bit version only                                                                                                    |

For more information please contact your local reseller or visit our website:

www.intellitrack.net

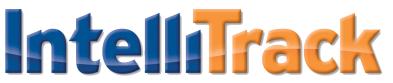

Collect. Track. Manage.

# IntelliTrack Check In-Out

### **Added Features**

#### Maintenance and Calibration

Check In-Out allows you to track the maintenance and calibration of items in your circulating inventory. Record what you've done and what consumable items were used during the maintenance or calibration procedure. Also view maintenance history reports on your workstation.

#### **Kitting**

The kitting feature in Check In-Out allows you to track multiple check out items at once. Simply assign your check out items to a kit in the Check In-Out system. The kit is then treated just like any other check out item and may be reserved, checked out or assigned to a particular individual, location or department.

#### Reservations

The reservation feature provides the ability to reserve a check out item for a given date range. It ensures that the reserved check out item will be available for check out to a specific customer or employee during the reservation period.

# 🚺 Dashboard 📊 Kit Builder Tran# 1511 Kit Item ID Tool Kit 01 PLR101 SDR101 SW101 ➤ PLR100 SCRWDR100 SAW100

Hand Sav

User 1

Dashboard - DEMO T CheckIn - DEMO

11/05/2009

Accounting

 Maintenance O Calibration

Maintenance & Calibration

232

Tran#

Date:

Order# Department

#### **Check Out Item Receiving**

Check out item receiving is available on the workstation to accelerate the receipt of check out items into the system. This feature allows you to add multiple check out items at once when receiving new inventory. Check out item receiving eliminates the need to enter the same item number for multiple item IDs over and over again.

#### **Cost Tracking**

Track the cost of your inventory by implementing cost tracking for consumable item receiving. Cost tracking shows the value of your inventory in stock at a given time. Cost tracking options include last, average, highest, and least cost.

As part of IntelliTrack's Data Management Solutions, Check In-Out is available in a Lite version for smaller inventories. DMS Lite Software allows you to benefit from the full software version for half the cost. Check In-Out Lite is limited to 500 items in inventory at a time and does not include wireless features.

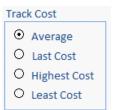

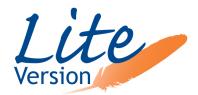

For more information please contact your local reseller or visit our website: www.intellitrack.net